## Day 4: Text Analysis

using TF-IDF

• Count # times each word is used

**TF**

We are in the process of trying to arrange a conference call with you on either Tuesday or Wednesday of next week to discuss the paper which is attached

We will be doing this by conference call and once we set a time to talk with you, will give you the number to call.

• Count # times each word is used

**TF**

We are in the process of trying to arrange a **conference** call with you on either Tuesday or Wednesday of next week to discuss the paper which is attached.

We will be doing this by **conference** call and once we set a time to talk with you, will give you the number to call.

#### **conference: 2**  4

• Count # times each word is used

**TF**

We are in the process of trying **to** arrange a conference call with you on either Tuesday or Wednesday of next week **to** discuss the paper which is attached.

We will be doing this by conference call and once we set a time **to** talk with you, will give you the number **to** call.

- Count # times each word is used **TF**
- Penalize if most documents use word **IDF**

We are in the process of trying **to** arrange a conference call with you on either Tuesday or Wednesday of next week **to** discuss the paper which is attached.

We will be doing this by conference call and once we set a time **to** talk with you, will give you the number **to** call.

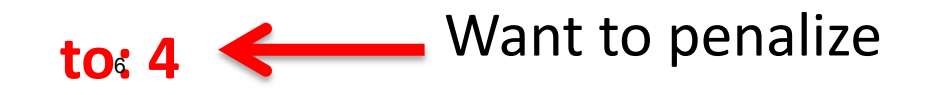

# IDF. How do they work?

 $log(total # emails / # emails with word)$ 

### IDF. How do they work?  $log(total # emails / # emails with word)$

1000 Total Emails

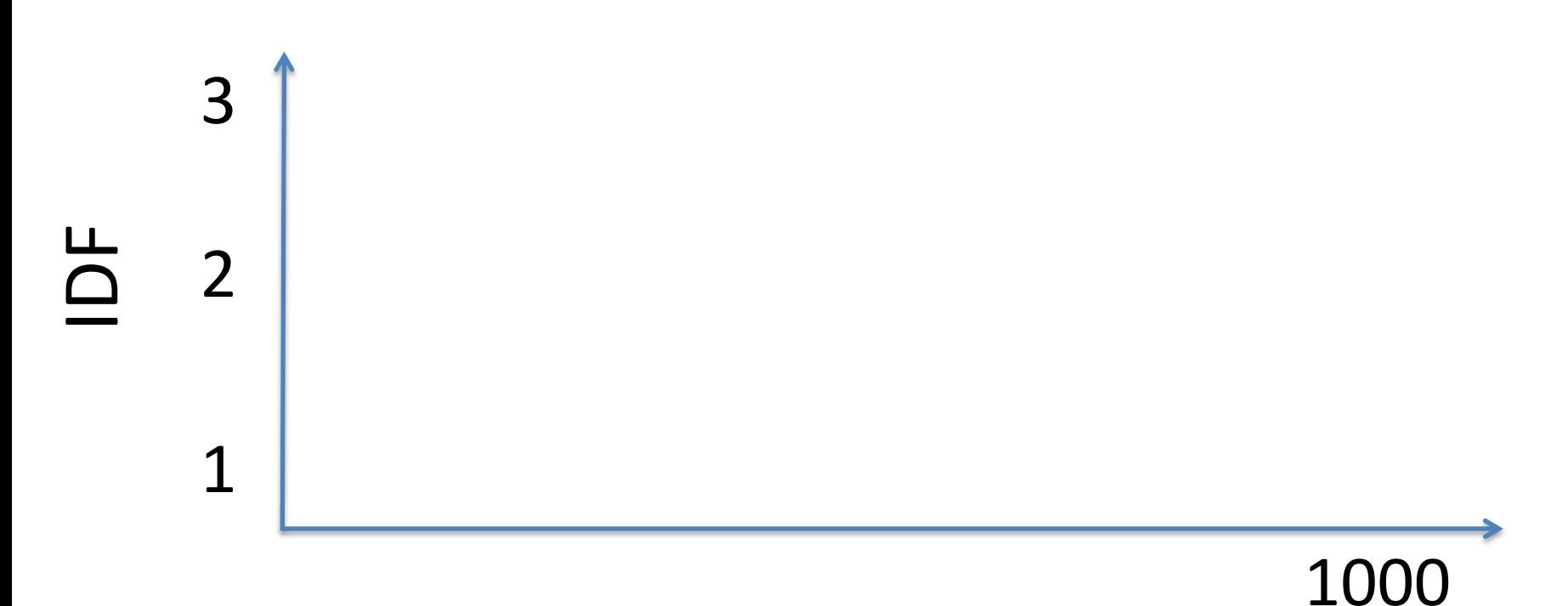

# emails with term

#### IDF. How do they work?  $log(total # emails / # emails with word)$

1000 Total Emails

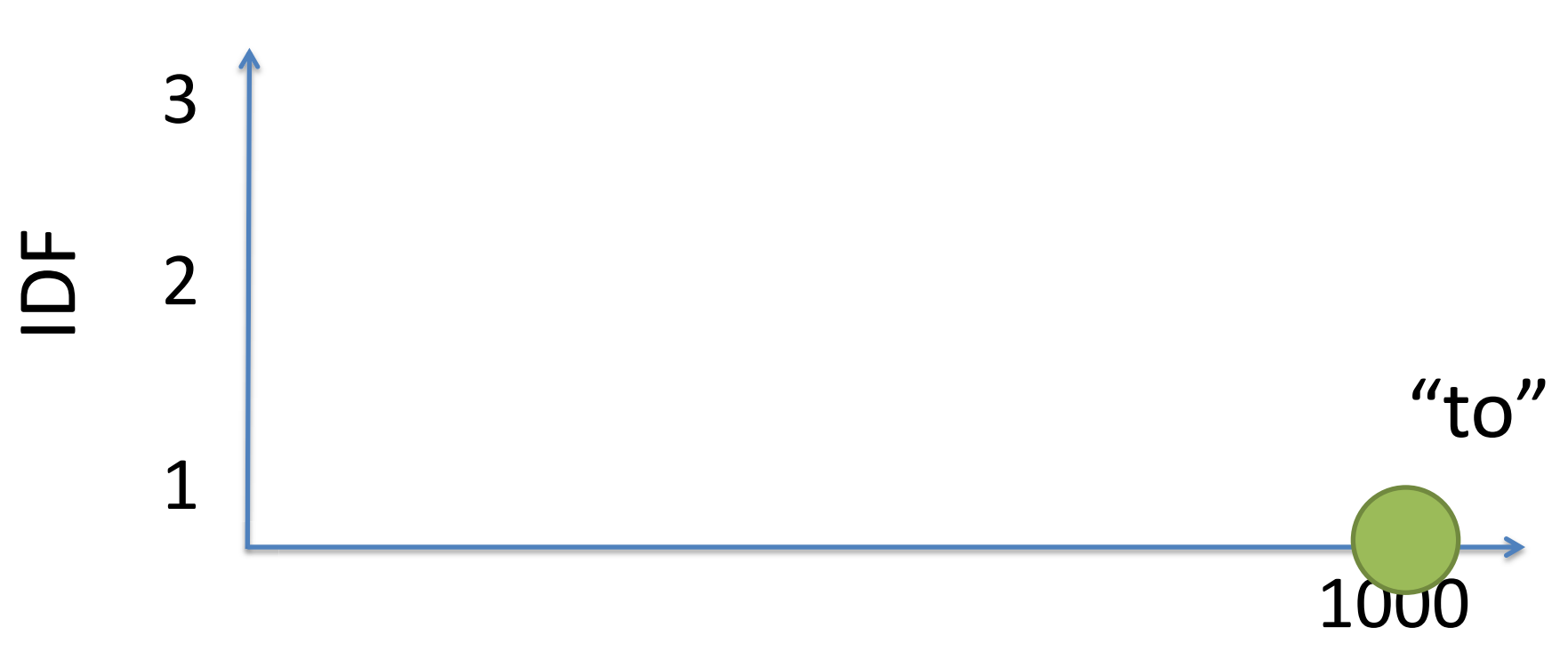

# emails with term

#### IDF. How do they work?  $log(total # emails / # emails with word)$

1000 Total Emails

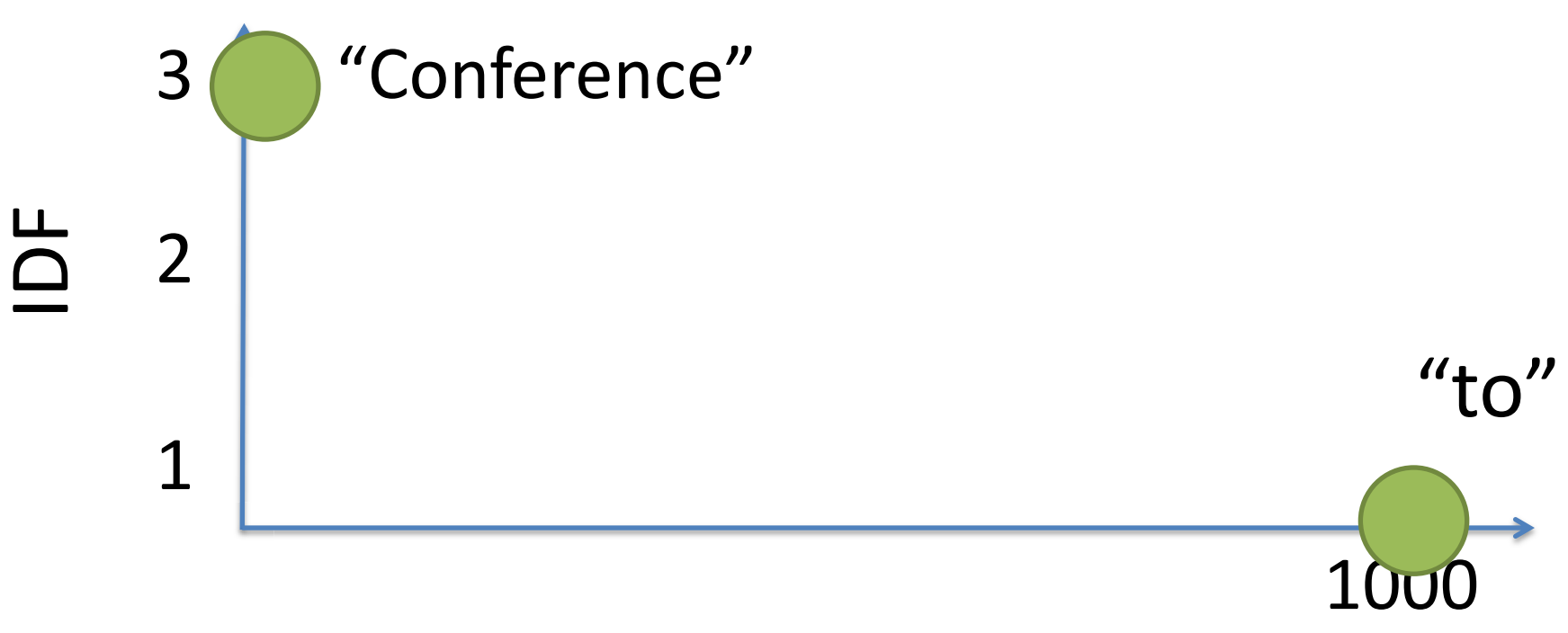

# emails with term

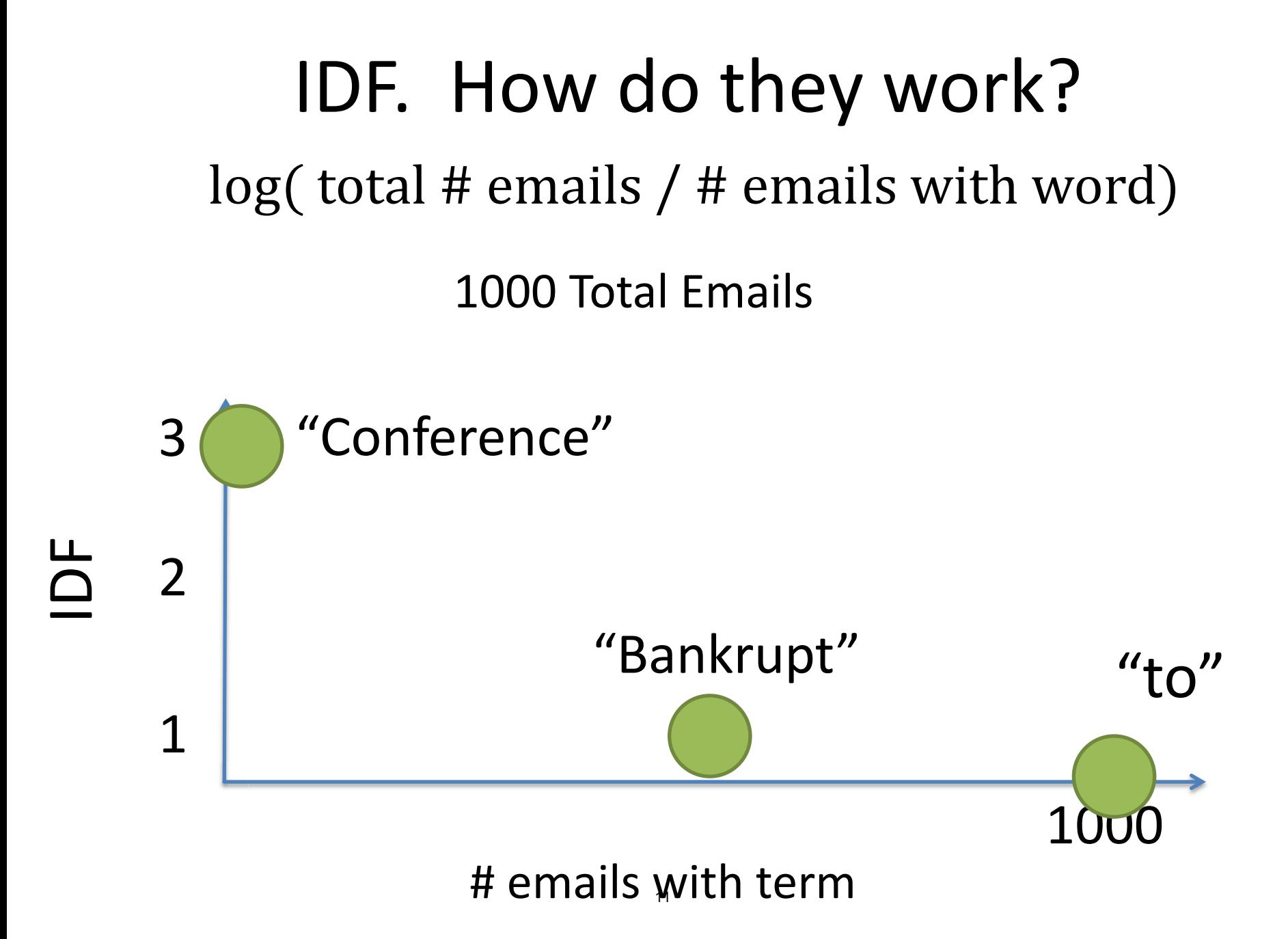

#### Frequent Words in email

But not in all emails

#### Frequent Words in email But not in all emails

TF \* IDF

#### Frequent But not in all Words in email emails

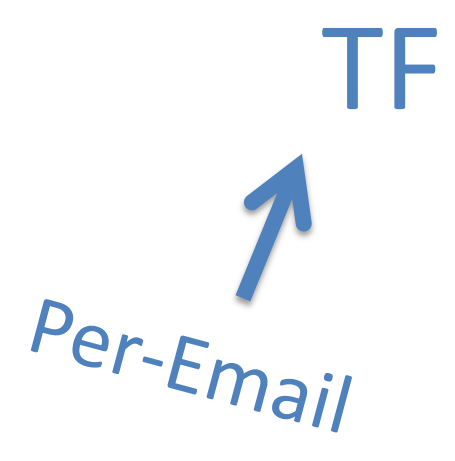

TF \* IDF Corpus Wide

We are in the process of trying to arrange a **conference** call with you on either Tuesday or Wednesday of next week to discuss the paper which is attached.

We will be doing this by **conference** call and once we set a time to talk with you, will give you the number to call.

#### TFIDF

We are in the process of trying to arrange a **conference** call with you on **call call 3** either Tuesday or Wednesday of next week to discuss the paper which is attached.

We will be doing this by **conference** call and once we set a time to talk with you, will give you the number to call.

conference 4.1

to 0.03

a 0.0012

…

# How similar is email 1 to email 2?

Cosine Similarity

Email1 = conference, enron, donuts,… Email2 = enron, call, appointment,…

Email1 = conference, **enron**, donuts,… Email2 = **enron**, call, appointment,…

Email1 ∩ Email2

Email1 = conference, **enron**, donuts,… Email2 = **enron**, call, appointment,…

#### Email1  $\cap$  Email2

# words in both emails

## Email1 • Email2  $||Email1|| * ||Email2||$

E1 =  $\{ 'conference' : 4, 'enron' : 3 \}$ E2 = { 'enron': 1,  $[Cal]$  ':2}

 $E1 = \{ 'conference': 4, 'enron': 3 \}$ E2 = { 'enron': 1,  $[2]$  'call':2}

#### $E1$ ['enron'] \*  $E2$ ['enron'] + ...

 $E1 = \{ 'conference': 4, 'enron': 3 \}$ E2 = { 'enron': 1,  $[Cal]$  ':2}

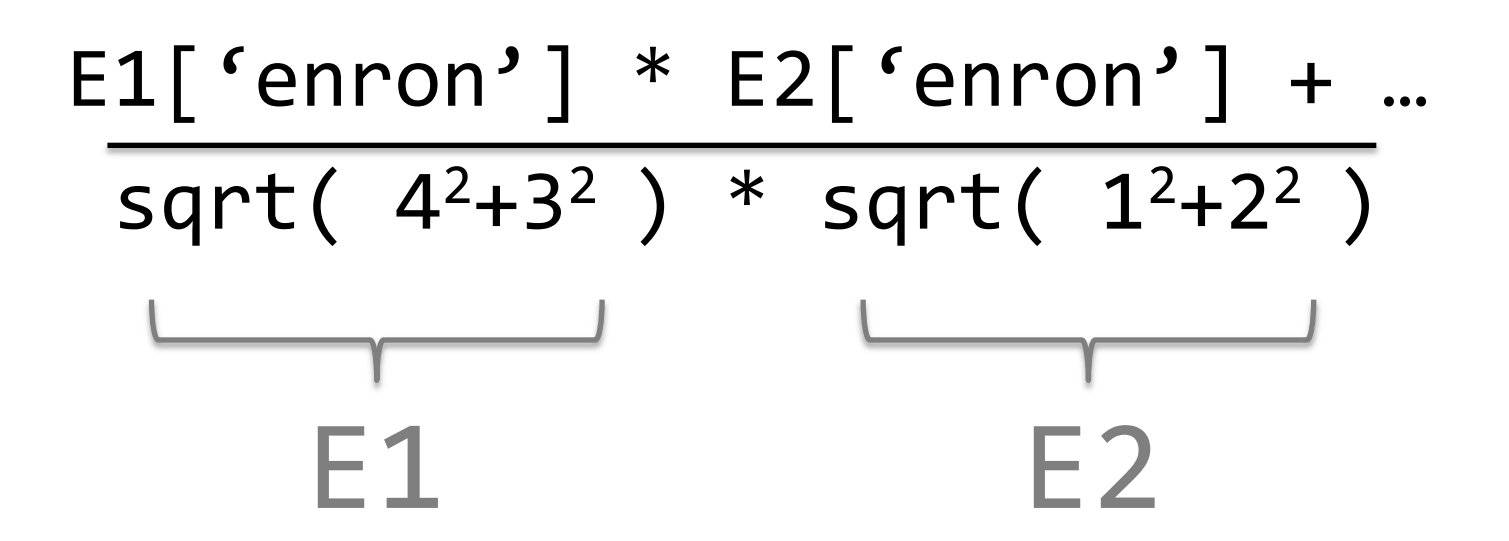

Resource: How to Process, Analyze and Visualize Data Adam Marcus and Eugene Wu

The following may not correspond to a particular course on MIT OpenCourseWare, but has been provided by the author as an individual learning resource.

For information about citing these materials or our Terms of Use, visit:<http://ocw.mit.edu/terms>.